# Remotely Triggered Black Hole Filtering

### **ISP** Workshops

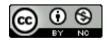

These materials are licensed under the Creative Commons Attribution-NonCommercial 4.0 International license (http://creativecommons.org/licenses/by-nc/4.0/)

Last updated 11th May 2021

## Acknowledgements

- This material originated from the Cisco ISP/IXP Workshop Programme developed by Philip Smith & Barry Greene
- Use of these materials is encouraged as long as the source is fully acknowledged and this notice remains in place
- Bug fixes and improvements are welcomed
  - Please email workshop (at) bgp4all.com

#### Philip Smith

### **BGP** Videos

- NSRC has produced a library of BGP presentations (including this one), recorded on video, for the whole community to use
  - https://learn.nsrc.org/bgp

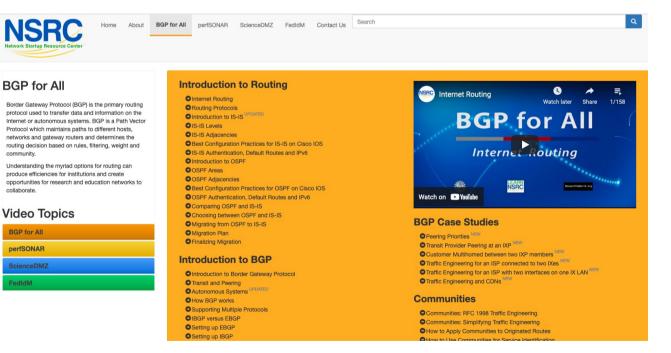

### Remotely Triggered Black Hole Filtering

- A simple technique whereby the Network Operator can use their entire backbone to block mischievous traffic to a specific address within their network or their customers' network
- Powerful tool to help with mitigating Distributed Denial of Service Attacks

4

### Remotely Triggered Black Hole Filtering

- Well documented around the Internet, including:
  - Informational RFC from the IETF in 2009:
     <a href="https://tools.ietf.org/html/rfc5635">https://tools.ietf.org/html/rfc5635</a>
  - Cisco whitepaper from 2005:
    - http://www.cisco.com/c/dam/en/us/products/collateral/security/iosnetwork-foundation-protectionnfp/prod\_white\_paper0900aecd80313fac.pdf
  - Chris Morrow's presentation at NANOG 30 in 2004 describing the technique:

https://www.nanog.org/meetings/nanog30/presentations/morrow.pdf

# Defending against DDoS

- Link bandwidths from ISPs to their customers are usually quite small
- Link bandwidths from ISPs to their upstreams are usually quite large
- DDoS attacks in this day and age are usually multi-Gbps
  - Significant burden for transit providers to handle
  - Completely swamps the end user link

# Defending against DDoS

- Packet filters at the customer side are no good
  - The packets have already traversed the link
  - The link is already swamped
- Packet filters at the ISP side could help
  - Requires human intervention
  - Requires serious CPU power on the ISP access router doing the filtering
  - ISP access router effectively the target now
  - Doesn't scale!

# Defending against DDoS

- Wouldn't it be better to have all the ISP's routers dealing with the DDoS ?
- Manual solution:
  - Customer phones ISP and asks them to null route all traffic to the address under attack
  - Which means the ISP has to change router configurations across the backbone; in the middle of the day / outside maintenance
- Automatic solution:
  - Remotely Triggered Black Hole Filtering (RTBH)

# **RTBH:** Two Options

- 1. Network Operator implements the RTBH function at the customer's request
  - Appropriate for statically connected customers
- 2. Customer triggers the RTBH activity via their BGP session with their ISP
  - Using a specific RTBH BGP Community (RFC7999)
  - Appropriate for BGP customers of the ISP

# RTBH: Option 1

ISP Deploys RTBH Filtering and Trigger Router within their backbone

### RTBH – How it works

Network Operator deploys:

- RTBH support across their entire backbone
  - Simply a null route for a specific next-hop address
  - (Router Null interfaces simply discard packets sent to them negligible overhead in modern hardware)
- A trigger router (usually in the NOC)
  - Talks iBGP with the rest of the backbone (typically as a client to routereflectors in the core)
  - Used to trigger a blackhole route activity for any address under attack, as requested by a customer

### RTBHv4 – Backbone Configuration

Network Operator sets up a null route for the 192.0.2.1 address on all the backbone routers which participate in BGP

ip route 192.0.2.1 255.255.255.255 null0 254

- 192.0.2.1 is part of 192.0.2.0/24, the TEST-NET, one of the reserved IPv4 address blocks
  - http://www.iana.org/assignments/iana-ipv4-special-registry
  - It is not used or routed on the public Internet

### RTBHv6 – Backbone Configuration

Network Operator sets up a null route for the 100::1 address on all the backbone routers which participate in BGP

ipv6 route 100::1/128 null0 254

- 100::1 is part of 100::/64, the Discard Prefix, one of the reserved IPv6 address blocks listed in the IANA registry
  - http://www.iana.org/assignments/iana-ipv6-special-registry
  - It is not used or routed on the public Internet

### RTBH – Trigger Router (1)

- Create a route-map to catch routes which need to be blackholed
  - Static routes can be tagged in Cisco IOS we will tag routes to be blackholed with the value of 66
  - Set origin to be iBGP
  - Set local-preference to be 200
    - Higher than any other local-preference set in the backbone
  - Set community to be *no-export* and RTBH community (65535:666)
    - Don't want prefix to leak outside the AS
  - Set next-hop to 192.0.2.1 (IPv4) or 100::1 (IPv6)

### RTBHv4 – Trigger Router (2)

#### □ The whole route-map:

```
route-map v4blackhole-trigger permit 10
description Look for Route 66
match tag 66
set local-preference 200
set origin igp
set community no-export 65535:666
set ip next-hop 192.0.2.1
!
route-map v4blackhole-trigger deny 20
description Nothing else gets through
```

### RTBHv6 – Trigger Router (2)

#### □ The whole route-map:

```
route-map v6blackhole-trigger permit 10
description Look for Route 66
match tag 66
set local-preference 200
set origin igp
set community no-export 65535:666
set ipv6 next-hop 100::1
!
route-map v6blackhole-trigger deny 20
description Nothing else gets through
```

## RTBHv4 – Trigger Router (3)

1

- Then introduce the route-map into the BGP configuration
  - NB: the iBGP on the trigger router cannot use "next-hop-self" Cisco IOS over writes the route-map originated next-hop with "next-hop-self"

```
router bgp 100
address-family ipv4
redistribute static route-map v4blackhole-trigger
neighbor 1.2.0.2 remote-as 100
neighbor 1.2.0.2 description iBGP with RR1
neighbor 1.2.0.2 update-source Loopback 0
neighbor 1.2.0.2 send-community
neighbor 1.2.0.3 remote-as 100
neighbor 1.2.0.3 description iBGP with RR2
neighbor 1.2.0.3 update-source Loopback 0
neighbor 1.2.0.3 send-community
```

### RTBHv6 – Trigger Router (3)

I

- Then introduce the route-map into the BGP configuration
  - NB: the iBGP on the trigger router cannot use "next-hop-self" Cisco IOS over writes the route-map originated next-hop with "next-hop-self"

```
router bgp 100
address-family ipv6
redistribute static route-map v6blackhole-trigger
neighbor 2001:DB8::2 remote-as 100
neighbor 2001:DB8::2 description iBGP with RR1
neighbor 2001:DB8::2 update-source Loopback 0
neighbor 2001:DB8::2 send-community
neighbor 2001:DB8::3 remote-as 100
neighbor 2001:DB8::3 description iBGP with RR2
neighbor 2001:DB8::3 update-source Loopback 0
neighbor 2001:DB8::3 send-community
```

# RTBHv4 – Trigger Router (4)

- To implement the trigger, simply null route whatever address or address block needs to be blackholed
  - With Tag 66

ip route 50.62.124.1 255.255.255.255 null0 tag 66

And this ensures that (for example) 50.62.124.1/32 is announced to the entire backbone with next-hop 192.0.2.1 set

# RTBHv6 – Trigger Router (4)

- To implement the trigger, simply null route whatever address or address block needs to be blackholed
  - With Tag 66

```
ipv6 route 2001:DB8:F::E0/128 null0 tag 66
```

And this ensures that (for example) 2001:DB8:F::E0/128 is announced to the entire backbone with next-hop 100::1 set

### RTBHv4 – End Result

Prefixes which need to be null routed will come from the trigger router and look like this in the BGP table:

\*>i 50.62.124.1/32 192.0.2.1 0 200 0 i

#### Routing entry for 50.62.124.1 is this:

```
crl>sh ip route 50.62.124.1
Routing entry for 50.62.124.1/32
Known via "bgp 100", distance 200, metric 0, type internal
Last update from 1.2.0.1 7w0d ago
Routing Descriptor Blocks:
* 192.0.2.1, from 1.2.0.1, 7w0d ago
Route metric is 0, traffic share count is 1
AS Hops 0
MPLS label: none
```

### RTBHv4 – End Result

#### ■ Routing entry for 192.0.2.1 is this:

crl>sh ip route 192.0.2.1 Routing entry for 192.0.2.1/32 Known via "static", distance 1, metric 0 (connected) Routing Descriptor Blocks: \* directly connected, via Null0

Route metric is 0, traffic share count is 1

#### Traffic to 50.62.124.1 is sent to null interface

### RTBHv6 – End Result

Prefixes which need to be null routed will come from the trigger router and look like this in the BGP table:

\*>i 2001:DB8:F::E0/128 100::1 0 200 0 i

#### Routing entry for 2001:DB8:F::E0 is this:

```
crl>sh ipv6 route 2001:DB8:F::E0
Routing entry for 2001:DB8:F::E0/128
Known via "bgp 100", distance 200, metric 0, type internal
Route count is 1/1, share count 0
Routing paths:
    100::1
    MPLS label: nolabel
    Last updated 00:00:03 ago
```

### RTBHv6 – End Result

#### ■ Routing entry for 100::1 is this:

crl>sh ipv6 route 100::1
Routing entry for 100::1/128
Known via "static", distance 1, metric 0
Route count is 1/1, share count 0
Routing paths:
 directly connected via Null0
 Last updated 00:05:21 ago

Traffic to 2001:DB8:F::E0 is sent to null interface

# RTBH: Option 2

ISP Deploys RTBH Filtering across their backbone, and supplies BGP community for their customer

### RTBH – How it works

- Customer announces the address being attacked by BGP to their upstream provider
  - Prefix is tagged with a special community
- Upstream provider sees the special community from their customer
  - This flags their BGP speaking routers to set the next-hop to the Null interface
  - All traffic to the customer address is discarded

# RTBH – Customer Configuration (1)

- Create a route-map to tag routes which need to be blackholed by upstream
  - Routes tagged with 66 will be blackholed
  - Set origin to be iBGP
  - Set community to the well-known RTBH community (RFC7999)

```
route-map blackhole-trigger permit 10
description Look for Route 66
match tag 66
set origin igp
set community 65535:666
!
route-map blackhole-trigger deny 20
```

## RTBHv4 – Customer Configuration (2)

■ Then introduce the route-map into the BGP configuration

- We will tag static routes with "66" to indicate they are blackhole routes
- And use it on the eBGP with the upstream:

```
router bgp 200
address-family ipv4
redistribute static route-map blackhole-trigger
neighbor 1.1.1.1 remote-as 100
neighbor 1.1.1.1 description Transit ISP
neighbor 1.1.1.1 prefix-list upstream-in in
neighbor 1.1.1.1 prefix-list my-prefixes out
neighbor 1.1.1.1 send-community
!
```

## RTBHv6 – Customer Configuration (2)

■ Then introduce the route-map into the BGP configuration

- We will tag static routes with "66" to indicate they are blackhole routes
- And use it on the eBGP with the upstream:

```
router bgp 200
address-family ipv6
redistribute static route-map blackhole-trigger
neighbor 2001:db8:1::1 remote-as 100
neighbor 2001:db8:1::1 description Transit ISP
neighbor 2001:db8:1::1 prefix-list upstreamv6-in in
neighbor 2001:db8:1::1 prefix-list my-v6prefixes out
neighbor 2001:db8:1::1 send-community
!
```

# RTBHv4 – Customer Configuration (3)

- To implement the trigger, simply null route whatever address or address block needs to be blackholed
  - With Tag 66

ip route 50.62.124.1 255.255.255.255 null0 tag 66

And this ensures that (for example) 50.62.124.1/32 is announced to the upstream provider with community 65535:666 set

# RTBHv6 – Customer Configuration (3)

- To implement the trigger, simply null route whatever address or address block needs to be blackholed
  - With Tag 66

```
ipv6 route 2001:DB8:F::E0/128 null0 tag 66
```

And this ensures that (for example) 2001:DB8:F::E0/128 is announced to the upstream provider with community 65535:666 set

### RTBHv4 – Upstream Configuration (1)

- Upstream provider sets up route-map to look for trigger community from their BGP customers
  - Need to set next hop for non-blackhole routes to be loopback of local router

```
ip community-list standard RTBH permit 65536:666
!
route-map ibgp-policy permit 10
description Look for Blackhole Routes
match community RTBH
set local-preference 1000
set ip next-hop 192.0.2.1
set community no-export
!
route-map ibgp-policy permit 20
description Let everything else through
set ip next-hop 1.2.0.1
!
```

### RTBHv6 – Upstream Configuration (1)

- Upstream provider sets up route-map to look for trigger community from their BGP customers
  - Need to set next hop for non-blackhole routes to be loopback of local router

```
ip community-list standard RTBH permit 65535:666
!
route-map ibgpv6-policy permit 10
description Look for Blackhole Routes
match community RTBH
set local-preference 1000
set ipv6 next-hop 100::1
set community no-export
!
route-map ibgpv6-policy permit 20
description Let everything else through
set ipv6 next-hop 2001:DB8::1
```

### RTBHv4 – Upstream Configuration (2)

- The route-map is now applied to the iBGP neighbours of this edge router
  - Note the absence of "next-hop-self" this is now done in the route-map

```
router bgp 100
address-family ipv4
neighbor 1.2.0.2 remote-as 100
neighbor 1.2.0.2 description iBGP with RR1
neighbor 1.2.0.2 update-source Loopback 0
neighbor 1.2.0.2 send-community
neighbor 1.2.0.2 route-map ibgp-policy out
neighbor 1.2.0.3 remote-as 100
neighbor 1.2.0.3 description iBGP with RR2
neighbor 1.2.0.3 update-source Loopback 0
neighbor 1.2.0.3 send-community
neighbor 1.2.0.3 route-map ibgp-policy out
```

### RTBHv6 – Upstream Configuration (2)

- The route-map is now applied to the iBGP neighbours of this edge router
  - Note the absence of "next-hop-self" this is now done in the route-map

```
router bgp 100
address-family ipv6
neighbor 2001:DB8::2 remote-as 100
neighbor 2001:DB8::2 description iBGP with RR1
neighbor 2001:DB8::2 update-source Loopback 0
neighbor 2001:DB8::2 send-community
neighbor 2001:DB8::2 route-map ibgpv6-policy out
neighbor 2001:DB8::3 remote-as 100
neighbor 2001:DB8::3 description iBGP with RR2
neighbor 2001:DB8::3 update-source Loopback 0
neighbor 2001:DB8::3 send-community
neighbor 2001:DB8::3 route-map ibgpv6-policy out
```

# RTBHv4 – Upstream Configuration (3)

Upstream provider then sets up a null route for the 192.0.2.1 address on all the backbone routers which participate in BGP

ip route 192.0.2.1 255.255.255.255 null0 254

- Note: It is NOT possible in Cisco IOS to change the nexthop of the blackhole route as it arrives on the IPv4 eBGP session
  - Which is why the policy to change the next-hop to 192.0.2.1 is applied on the iBGP sessions

# RTBHv6 – Upstream Configuration (3)

Upstream provider then sets up a null route for the 100::1 address on all the backbone routers which participate in BGP

ipv6 route 100::1/128 null0 254

- Note: It is NOT possible in Cisco IOS to change the nexthop of the blackhole route as it arrives on the IPv6 eBGP session
  - Which is why the policy to change the next-hop to 100::1 is applied on the iBGP sessions

### RTBH – End Result

Prefixes which need to be null routed coming from the customer will look like this in the BGP table:

\*>i 50.62.124.1/32 192.0.2.1 0 1000 0 200 i

#### Routing entry for 50.62.124.1 is this:

```
crl>sh ip route 50.62.124.1
Routing entry for 50.62.124.1/32
Known via "bgp 100", distance 200, metric 0, type internal
Last update from 1.2.0.4 7w0d ago
Routing Descriptor Blocks:
* 192.0.2.1, from 1.2.0.4, 7w0d ago
Route metric is 0, traffic share count is 1
AS Hops 0
MPLS label: none
```

### RTBH – End Result

#### ■ Routing entry for 192.0.2.1 is this:

crl>sh ip route 192.0.2.1 Routing entry for 192.0.2.1/32 Known via "static", distance 1, metric 0 (connected) Routing Descriptor Blocks: \* directly connected, via Null0

Route metric is 0, traffic share count is 1

#### Traffic to 50.62.124.1 is sent to null interface

### RTBH – Conclusion

Very effective method of dealing with DDoS attacks

- Enlisting the support of upstream ISP
- Lightweight on resources
  - Null interface is a discard interface, takes negligible CPU on line card, negligible CPU on control plane
- Uses a BGP Community for signalling between customer and transit provider
- Recommendation 1: Only take Internet transit from an operator who supports RTBH filtering
- Recommendation 2: Provide the RTBH filtering feature to all your customers

### RTBH – Other hints

#### Single host addresses are usually what are announced by RTBH Trigger routers

- /32 for IPv4 and /128 for IPv6
- Websites are usually the most frequent targets
  - Good idea to keep the DNS TTL very low for websites (few minutes)
  - If under DDoS attack:
    - Announce the host address from Trigger router
    - Change the IP address of the website on the host and in the DNS
    - End-users can access web-site again
  - If attacker changes the target address to the new IP address, then repeat the above

# Remotely Triggered Black Hole Filtering

**ISP** Workshops